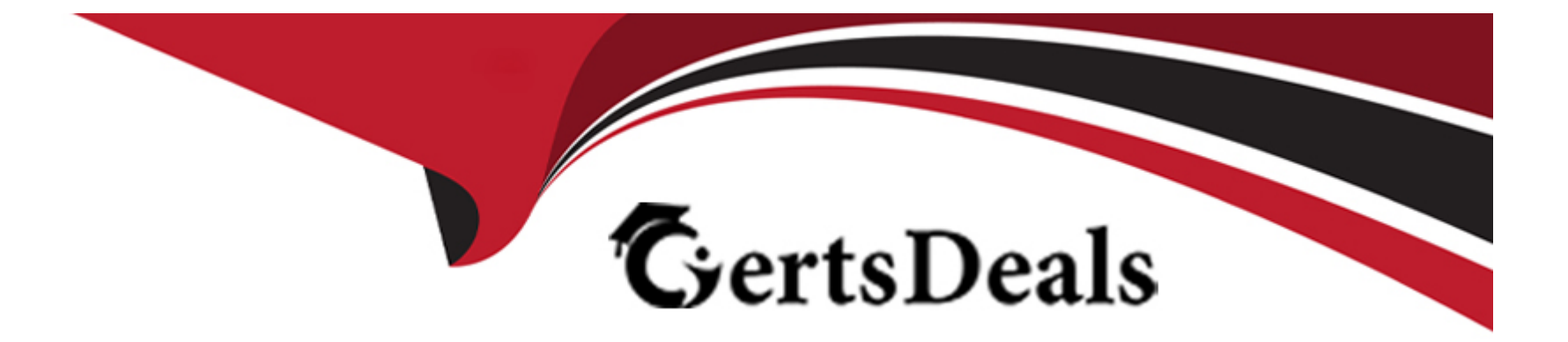

# **Free Questions for PCSAE by certsdeals**

# **Shared by Bradford on 24-05-2024**

**For More Free Questions and Preparation Resources**

**Check the Links on Last Page**

# **Question 1**

#### **Question Type: MultipleChoice**

After executing the DeleteContext automation with all=yes argument, how would the context data of an incident present?

### **Options:**

**A-** All the data, including the incident key will be deleted, and the context data will be completely empty.

**B-** No difference, the automation cannot be executed manually.

**C-** All context data, including custom incident fields will be deleted, system incident fields will remain.

**D-** All context data, except the incident key will be deleted.

### **Answer:**

 $\overline{D}$ 

### **Question 2**

**Question Type: MultipleChoice**

What is used to trigger playbooks automatically based on the classification of an incident?

### **Options:**

- **A-** Indicator type
- **B-** Incoming mapper
- **C-** Incident types
- **D-** Integration configuration

### **Answer:**

C

# **Question 3**

**Question Type: MultipleChoice**

Which task type would be used to verify/check that an integration was enabled?

### **Options:**

- **A-** Standard task
- **B-** Conditional task
- **C-** Section Header task
- **D-** Data Collection task

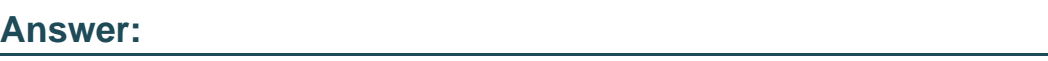

D

# **Question 4**

### **Question Type: MultipleChoice**

An analyst wants to run a script to remove usernames from an incident before the incident becomes active in XSOAR. How can this be achieved?

### **Options:**

A- Run an automation script in the Playground to remove usernames from the incident.

- **B** Create a pre-processing rule that runs an automation script to remove usernames from the incident as it comes into XSOAR.
- **C-** Run an automation script on the XSOAR server to remove usernames from the incident.
- **D** Create a playbook task to remove the usernames from the incident.

### **Answer:**

#### B

### **Question 5**

### **Question Type: MultipleChoice**

Which content type cannot be managed using remote repositories?

### **Options:**

**A-** Lists

**B-** Jobs

**C-** Pre-processing rules

**D-** Exclusion List

A

### **Question 6**

**Question Type: MultipleChoice**

How can Cortex XSOAR administrators prevent junior analysts from viewing a senior analyst dashboard?

### **Options:**

**A-** Share the dashboard in Read and Edit mode for senior analysts.

**B-** Share the dashboard in Read & Edit mode for senior analysts and Read Only for juniors analysts.

**C-** Share the dashboard in Read and Write mode for senior analysts.

**D-** Share the dashboard in Read Only mode for junior analysts and senior analysts.

### **Answer:**

B

# **Question 7**

### **Question Type: MultipleChoice**

Where are incident layouts customized?

### **Options:**

**A-** Settings > Object Setup > Incidents > Layouts

- **B-** Settings > Integrations > Instance configuration
- **C-** Settings > Object Setup > Indicators > Layouts
- **D-** Settings > Advanced > Incident Layouts

### **Answer:**

A

### **Question 8**

**Question Type: MultipleChoice**

Given the following context data, what would be the expected output of the expression?

### **Options:**

- **A-** 1E56733826E5035233A097FCEA2046AF96EC616C
- **B-** E6EF5142E2553C1E442A0FFAC07636EAC61E6EDD
- **C-** 8D193FA162A305E4859BA8C45F5121F7265E3ABB
- **D-** e6ef5142e2553c1e442a0ffac07636eac61e6edd

### **Answer:**

D

# **Question 9**

**Question Type: MultipleChoice**

Which option is available in XSOAR to create the body of a Threat Intel Report?

### **Options:**

**A-** Markdown

**B-** Grid Fields

**C-** DOC format

**D-** Javascript

### **Answer:**

A

# **Question 10**

**Question Type: MultipleChoice**

When is the post-processing script executed in XSOAR?

### **Options:**

**A-** Just after the incident is created

- **B-** Just after the pre-processing is executed
- **C-** Just after the playbook is executed
- **D-** Just after the Close Incident button is clicked

### **Answer:**

C

To Get Premium Files for PCSAE Visit

[https://www.p2pexams.com/products/pcsa](https://www.p2pexams.com/products/PCSAE)e

For More Free Questions Visit

[https://www.p2pexams.com/palo-alto-networks/pdf/pcsa](https://www.p2pexams.com/palo-alto-networks/pdf/pcsae)e